# **Nomebridge Wholesale**

A division of Homebridge Financial Services, Inc.

## **P.A.T.H. Release Notes Release 30 July 19, 2024**

<span id="page-0-0"></span>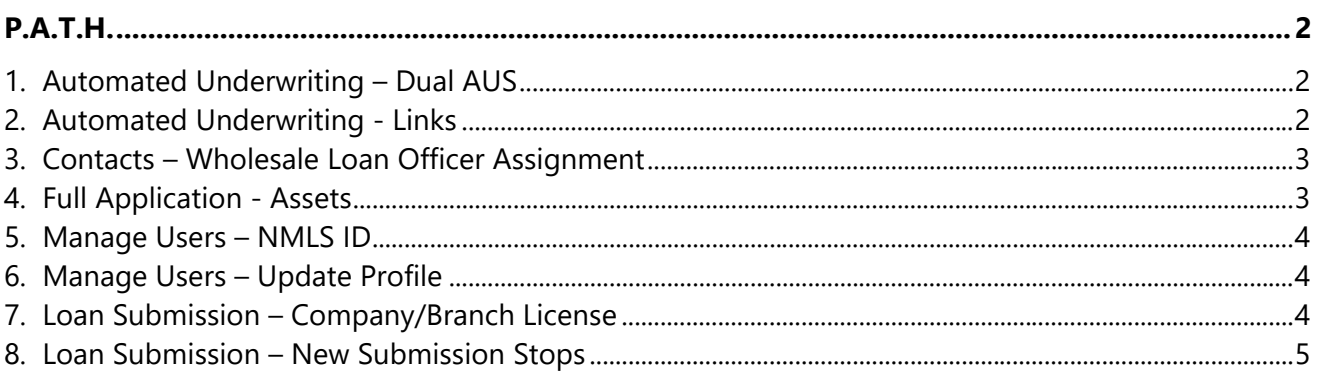

### P.A.T.H.

<span id="page-1-0"></span>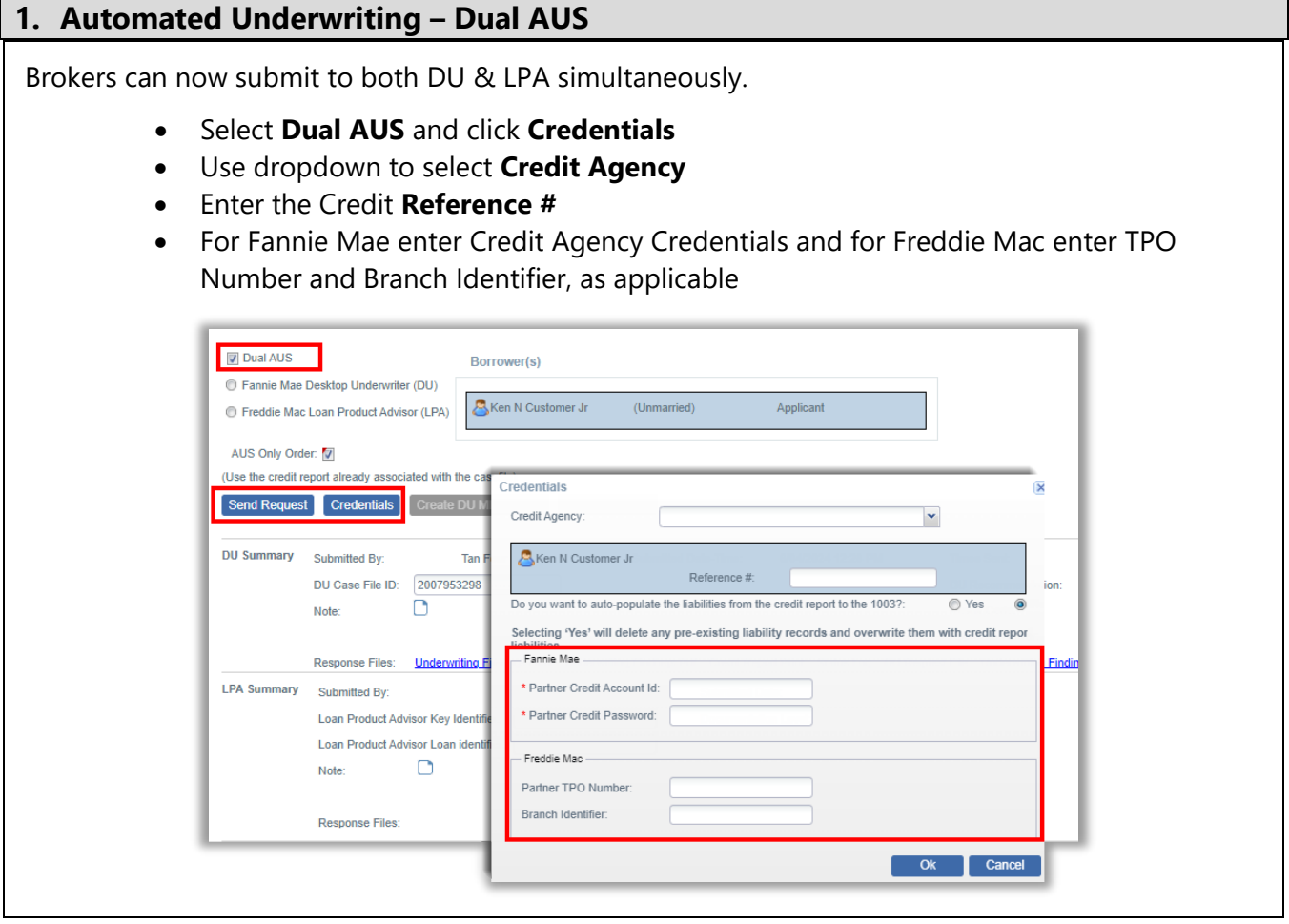

#### <span id="page-1-1"></span>**2. Automated Underwriting - Links**

P.A.T.H. now displays a link to the **DU Request File** and **Underwriting Findings Xml** and/or the **LPA Request Xml** and **LPA Response Xml**. These files can assist when analyzing potential issues.

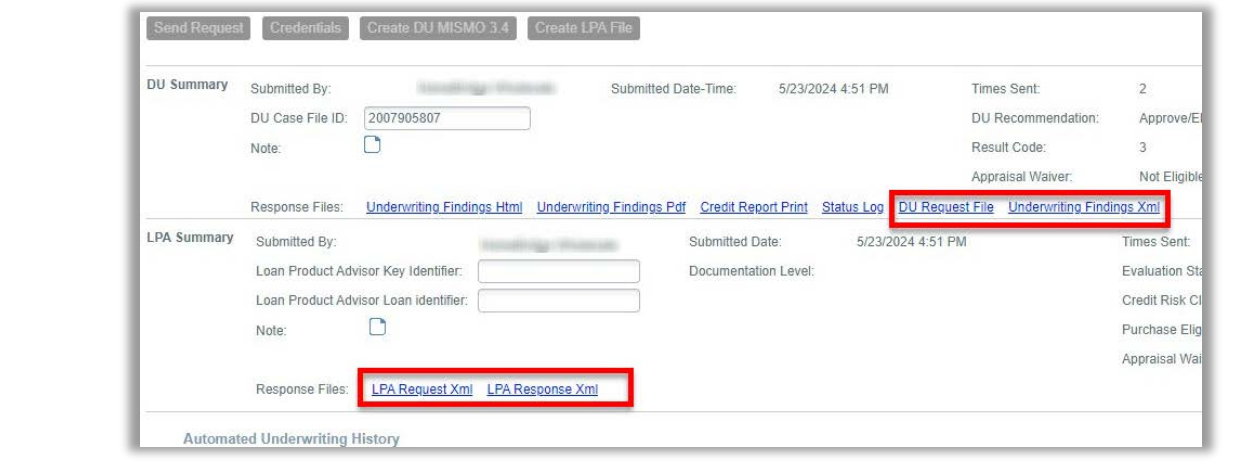

#### <span id="page-2-0"></span>**3. Contacts – Wholesale Loan Officer Assignment**

P.A.T.H. has been updated so that a Wholesale Loan Officer can be Assigned or Unassigned to a loan. Loan Assignment allows an MLO User with Limited Loan Access to access the loan in P.A.T.H. but does not change the Loan Originator/Interviewer details on the Demographic Information screen.

To Assign a Wholesale Loan Officer:

- Go to the **User Assignment** section
- **Show Role:** Select **Wholesale Loan Officer**
- Place a checkmark to select **User to Assign**
- Click the **<<Assign** button and **Save**

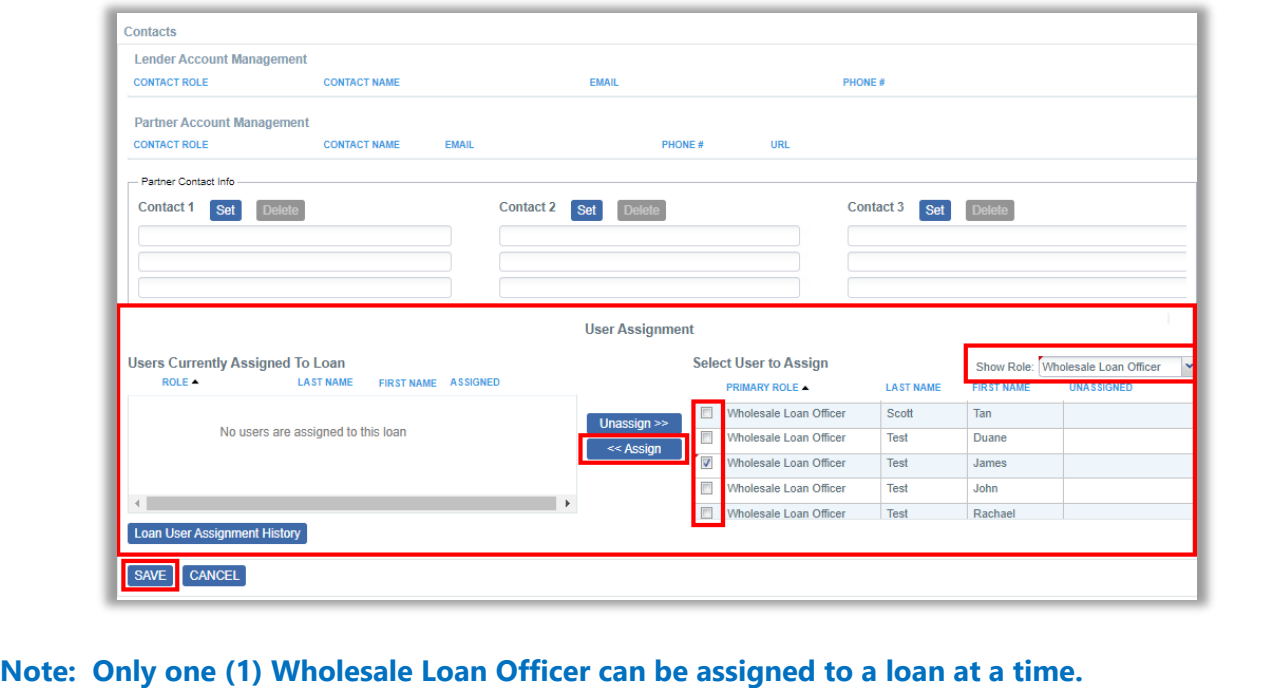

<span id="page-2-1"></span>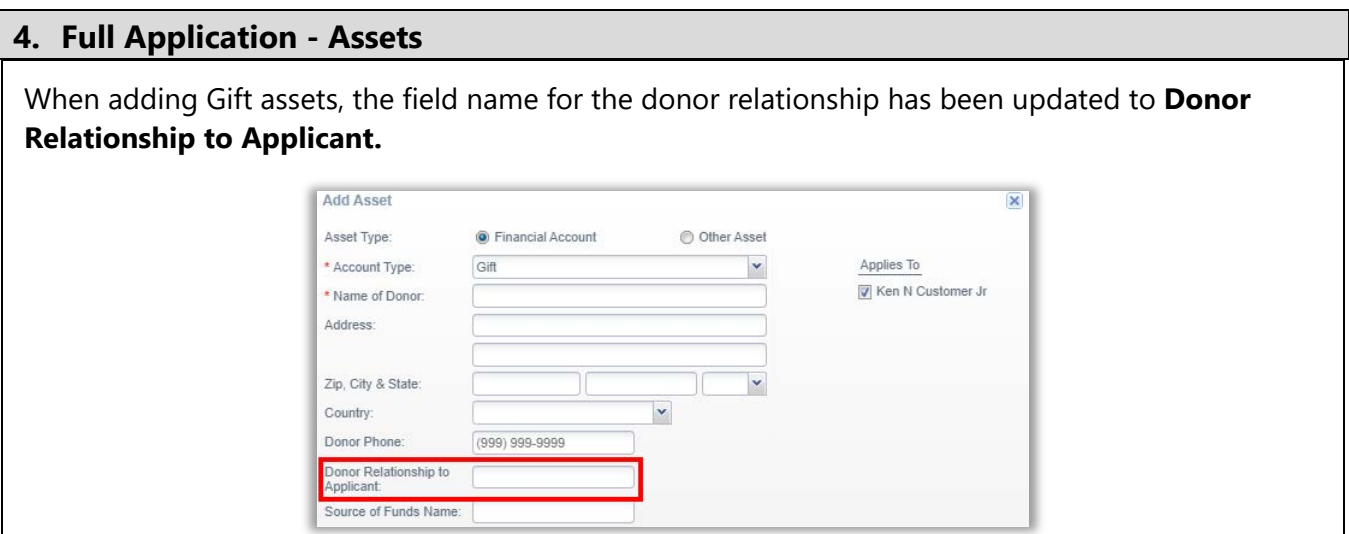

#### <span id="page-3-0"></span>**5. Manage Users – NMLS ID**

P.A.T.H. has been updated to allow multiple user profiles with the same NMLS ID.

<span id="page-3-1"></span>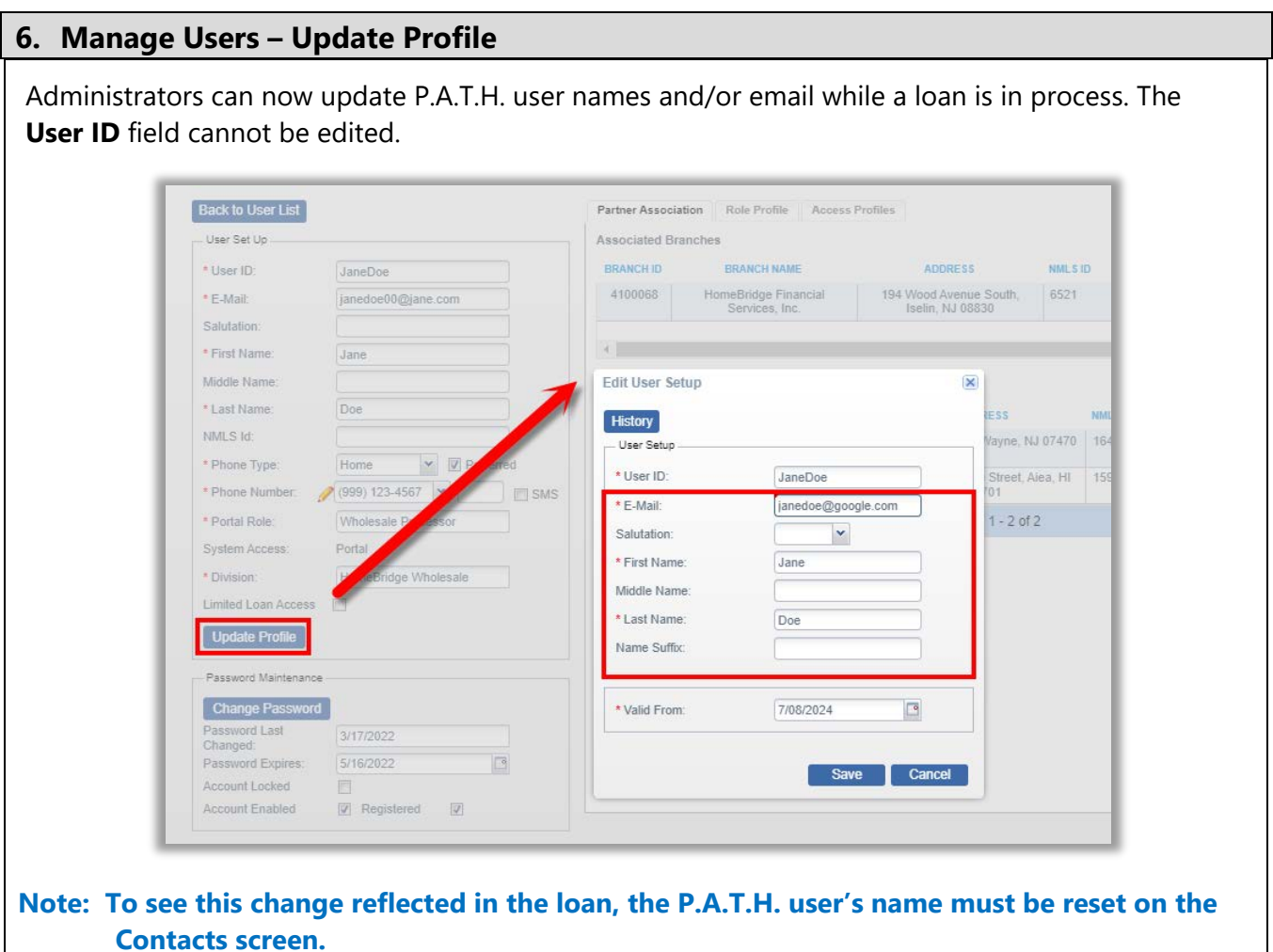

#### <span id="page-3-2"></span>**7. Loan Submission – Company/Branch License**

The Loan Submission screen has been updated so that once initial disclosures have been sent, the Company/Branch License selection cannot be modified.

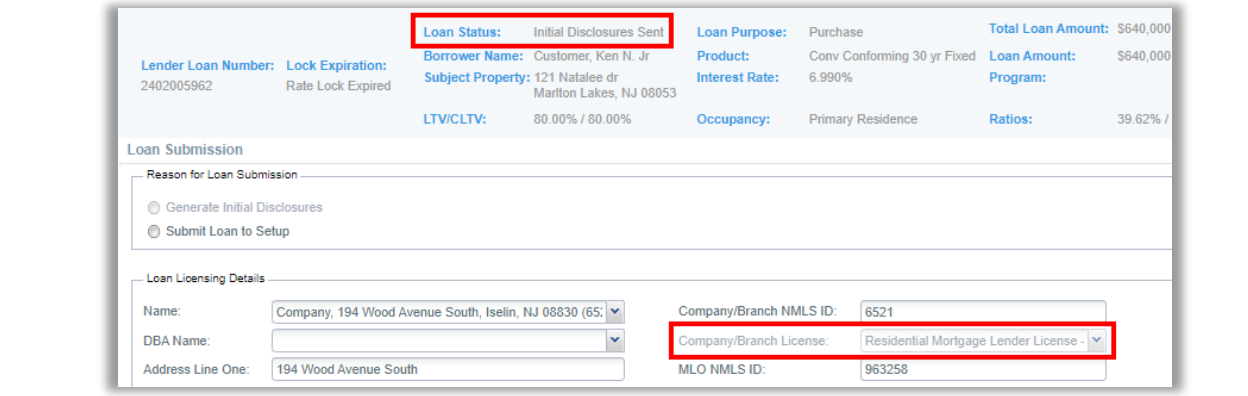

#### <span id="page-4-0"></span>**8. Loan Submission – New Submission Stops**

The following stops have been added to the P.A.T.H. and will require action before the loan may be submitted:

- Appraised Value is a required field
- Fee Amounts cannot be less than \$0
- Fees cannot be marked as Paid by Seller
- Fees cannot be marked as Paid Outside of Closing
- Income is required for Loan Program selected
- Number of Units is a required field
- Service Provider cannot be TBD

The **Submission Stops Guide** has been updated with instructions for clearing the new stops.